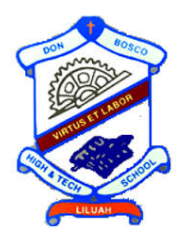

# DON BOSCO SCHOOL, LILUAH 2018-2019

# Computer Science Project

Inventory System for retail store

## Nilava Metya

Class: XII C ROLL NO.: 23 Reg. No.: 2006/040

January 14, 2019

## Contents

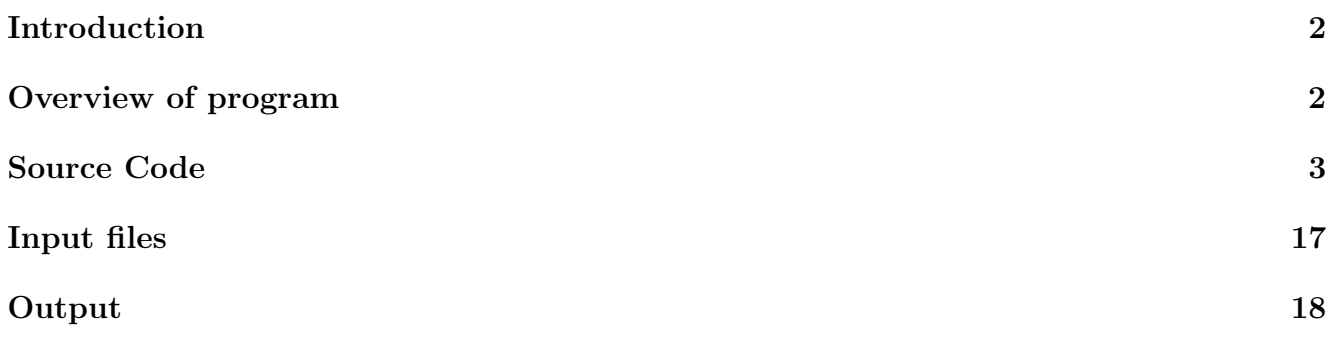

### Introduction

People visit retail stores almost regularly to buy items of regular need. It is not easy to manage a retail store, even though it seems quite simple standing in the shoes of the customer. There have to be a lot of paper-work to keep a record of the cost and the total sale incurred on a daily basis, for every purchase. Also a secure system is needed so that no customer can manipulate with the records. But keeping track of all these activities on a paper is difficult. The following problems arise in a pen and paper database:

- Pen-and-paper database does not allow to change data already in database. Even if one leaves some space for further input of data (to be done later), this might end up in having large piles of papers, most of which is unnecessary space. The space might also get exhausted. Cancellations make the paper untidy.
- Manual input of data is every error-prone.
- Searching for a particular customer details or an item in the stock is quite difficult as data is totally unsorted, and maintained in the order they are introduced into the shop.
- Manual tracking of transactions in one database is cumbersome, in order to make the list quite detailed.

This project is intended to write a working code in JAVA language to imitate a retail store, keeping in mind the need of automation of transactions and all the actions. The time used up for manual billing and updation of database can be devoted to a customer to optimize the sale and serving them fast, increasing their satisfaction level. The working of the program has been shown with a small sample data of input. It reads from and writes data into \*.txt files so as to maintain a proper database.

### Overview of program

The following classes have been implemented:

- class Item: This class characterizes an item in the retail store. The characteristics of an item include: int id, String name, int quantity, int price. The class also has the methods to (binary) search id in an ArrayList containing objects of type Item or linear search by name.
- class Customer: This class characterizes a customer. The attributes include: int id, String name, long phone, String pass, int shopped to provide the facility of logging into their account and also stores the total amount of shopping done in the store since beginning. There are methods to search a customer by id or by name in an ArrayList of objects of type Customer. Additionally, the method boolean login() validates the logging in by a customer giving upto three attemps to input correct password, otherwise program terminates.
- class PurchaseItem: Its objects are used in a single execution of the program. A single execution of the program can serve one customer only. The objects derived from this class are used to store the details of items purchased by the customer from the store.
- class Store: This class is where all the actual executions take place. It contains the following methods for **reading data** from database, the customer to **buy** items or for the shopkeeper to add new customers or increase the stock: void readCust(), void readStock(), int buy(), void addCust(String name), void addToStock(). Data is read from files and processed into ArrayLists of appropriate type. The program is user-interactive and the resultant actions are made into data and all updations are done in the required files accordingly.

#### Source Code

```
/*
* Java Program to implement an inventory of items
* Imitate a retail shop
*/
import java.util.*;
import java.io.*;
import java.nio.file.*;
import java.text.*;
class Store
{
   private static ArrayList<Item> stock; //arraylist to store all items
   private static ArrayList<Customer> cust; //arraylist to store details of customers
   //arraylist to store list of purchased items of a customer
   private static ArrayList<PurchaseItem> list;
   private static BufferedReader br;
   private static String custfolder; //path of customer folder
   private static String stockfolder; //path of stock folder
   private static File[] custfile; //array to store files in customer folder
   private static File[] stockfile; //array to store files in stock folder
   /*
    * method to remove the extension of parameter file name
    * file name (only) is id of Customer or Item
    * returns "x" if filename is "x.txt"
    */
   public static String removeExt(String s)
   {
       int posdot = s.indexOf('.'');
       String fileNameOnly = s.substring(0,posdot);
       return fileNameOnly;
   }
   //read Customer details from customer folder and store in arraylist
   public static public void readCust()
   {
       File folder = new File(custfolder); //creates File object to access folder
       custfile = folder.listFiles(); //gets all files in folder
       int id, points;
       String name, pass;
       long ph;
       for(int i = 0; i < custfile.length; i++){
          try
          {
              //buffering input from file
              br = new BufferedReader(new FileReader(custfile[i]));
              //removing extension and adding to arraylist
              id = Integer.parseInt(removeExt(custfile[i].getName()));
              name = br.readLine();
              ph = Long.parseLong(br.readLine());
              pass = br.readLine();
              points = Integer.parseInt(br.readLine());
```

```
Customer customer = new Customer(id,name,ph,pass,points);
           cust.add(customer);
       }
       catch(Exception e)
       \sqrt{2}System.out.print("\nError in reading Customer file! Exception code: "
               + e);
           System.exit(0);
       }
   }
}
//read Item details from stock folder and store in arraylist
public static void readStock()
{
   File folder = new File(stockfolder);
   stockfile = folder.listFiles();
   int id, q, p;
   String name;
   for(int i = 0; i < stockfile.length; i++){
       try
       {
           //buffering input from file
           br = new BufferedReader(new FileReader(stockfile[i]));
           //removing extension and adding to arraylist
           id = Integer.parseInt(removeExt(stockfile[i].getName()));
           name = br.readLine().toLowerCase();
           q = Integer.parseInt(br.readLine());
           p = Integer.parseInt(br.readLine());
           Item item = new Item(id, name, q, p);
           stock.add(item);
       }
       catch(Exception e)
       {
           System.out.print("Error in reading Items file. Exception code: " + e);
           System.exit(0);
       }
   }
}
/*
 * method to add to stock
 * may increase quantity of existing stock
 * or, may add a new item which does not exist in database
 */
public static void addToStock()
{
   System.out.print("\nEnter item name: ");
    Item s = new Item();
   String name = "";
   int q = 0, pos;
   try {name = br.readLine().toLowerCase();}
    catch(Exception e) {}
```

```
System.out.print("\nEnter item quantity: ");
do //loop to verify correct input
{
   try{q = Integer.parseInt(br.readLine());}catch(Exception e)
   {
       System.out.print("\nError in input! Please re-enter: ");
       continue;
   }
} while(false);
pos = Item.search(stock,name);
if(pos < 0) //if new item to add
{
   s.name = name;System.out.print("\nEnter unit price: ");
   do //loop to verify correct input
   {
       try{s.price = Integer.parseInt(br.readLine());}
       catch(Exception e)
       {
          System.out.print("\nError in input! Please re-enter: ");
          continue;
       }
   } while(false);
   s.id = 0;if(stock.size() != 0) s.id = stock.get(stock.size()-1).id + 1;
   s.quantity = q;
   stock.add(s);
   Path file = Paths.get(stockfolder+"\\"+s.id+".txt");
   try
   {
       Files.createFile(file);
       PrintWriter pw = new PrintWriter(new BufferedWriter (new FileWriter
          (stockfolder+"\\"+s.id+".txt",true) ) );
       pw.println(name);
       pw.println(s.quantity);
       pw.println(s.price);
       pw.close();
       pw = new PrintWriter(new BufferedWriter (new FileWriter
          ("D:\\Stock_entry.txt",true) ) );
       pw.println(s.name + "\t" + s.quantity);
       pw.close();
   }
   catch(Exception e)
   {
       System.out.print("\nError in writing to Stock file! Exception code: "
          + e);
       System.exit(0);
   }
}
else //if item already in stock
{
   s = stock.get(pos);s.quantity += q;
```

```
try
       {
           PrintWriter pw = new PrintWriter(new BufferedWriter (new FileWriter
               (\text{stock folder}^{\texttt{+T}}\text{+s.id}^{\texttt{+T}.txt")});
           pw.println(s.name);
           pw.println(s.quantity);
           pw.println(s.price);
           pw.close();
           pw = new PrintWriter(new BufferedWriter (new FileWriter
               ("D:\\Stock_entry.txt",true) ) );
           pw.println(s.name +"\t" + s.quantity);
           pw.close();
       }
       catch(Exception e)
       {
           System.out.print("\nError in writing to Stock file! Exception code: "
               + e);
           System.exit(0);
       }
   }
}
/*add a customer to database based on name
* if already present in database, then no action is taken
*/
public static void addCust(String name)
{
   System.out.print("\nEnter customer phone:");
   boolean flag = true;
   long phone = 0;
   do //loop to remove input error
    {
       try{phone = Long.parseLong(br.readLine());}
       catch(Exception e)
       {
           System.out.print("\nIncorrect Input! Please re-enter:");
           continue;
       }
    } while(false);
    int id = 1;
    id = \text{cust.get}(\text{cust.size}() - 1).id + 1;System.out.print("Please set password. Password should be atleast 8 characters
       long.");
   String pass = "";
   do //loop to verify correct password is input
    {
       try{pass = br.readLine();}
       catch(Exception e){}
       if(pass.length() < 8) System.out.print("\nPassword does not meet
           requirements. Please re-enter: ");
    } while(pass.length() < 8);
   Customer c = new Customer(id, name, phone, pass, 0);cust.add(c);
    try //block to write details to file
```

```
{
       Path file = Paths.get(custfolder+"\\"+id+".txt");
       Files.createFile(file);
       PrintWriter pw = new PrintWriter(new BufferedWriter(new FileWriter
           (custfolder + "\\\" + id + ".txt", true));
       pw.println(name);
       pw.println(phone);
       pw.println(pass);
       pw.println(c.shopped);
       pw.close();
   }
   catch(Exception e)
   {
       System.out.print("\nError in writng to Customer file! Exception code: " +
          e);
       System.exit(0);
   }
}
// method for customer to buy product and update details of stock
public static int buy()
{
   //print details of available items
   System.out.print("\nID\tQuantity\tPrice per unit\tItem");
   for(Item i : stock)
   {
       if(i.quantity > 0)
          System.out.print("\n"+i.id+"\t"+i.quantity+"\t\t"+i.price+"\t\t"+i.name);
   }
   int choose = -1; //option to search item
   System.out.print("\nBuy by:\t1.ID\t2.Item name");
   do //loop for proper input of data
   {
       System.out.print("\nEnter choice (0 to return): ");
       try{choose = Integer.parseInt(br.readLine());}
       catch(Exception e)
       {
           System.out.print("\nError in input! Please re-enter: ");
           continue;
       }
       if(choose == 0) return -1;
       if(choose < 1 || choose > 2) System.out.print("\nInvalid input! Please
          re-enter: ");
   } while(choose \leq 1 || choose > 2);
   int q = 0;
   int pos = -1;
   int price = 0;
   if(choose == 1) //choose by item id
   {
       System.out.print("\nEnter id (-1 to quit) : ");
       do //loop to input proper data
       {
           int id;
           try{id = Integer.parseInt(br.readLine());}
```

```
catch(Exception e)
       {
           System.out.print("\nInvalid input! Please re-enter: ");
           continue;
       }
       if(id == -1) return -1;
       pos = Item.search(stock,id); //search in stock
       if(pos == -1) //item not found in stock
           System.out.print("\nItem not found. Please re-enter(-1 to quit): ");
   } while(pos < 0);
   Item s = stock.get(pos);
   System.out.print("\nItem: " + s.name + "\nQuantity in stock: " +
       s.quantity + "\nPrice per unit: " + s.price);
   System.out.print("\nEnter quantity to buy: ");
   do
   {
       try{q = Integer.parseInt(br.readLine());}catch(Exception e)
       {
           System.out.print("\nInvalid input! Please re-enter: ");
           continue;
       }
       if(q > s.quantity) System.out.print("\nNot enough supply. Re-enter: ");
   } while(q > s.quantity);
   list.add(new PurchaseItem(s,q)); //add to list of purchased items
   price = q * ss.quantity - q; //reduce quantity in stock
   try //block to update stock file
   {
       PrintWriter pw = new PrintWriter(new BufferedWriter (new FileWriter
           (\text{stock folder} + "\\\" + s.id + ".txt"));
       pw.println(s.name);
       pw.println(s.quantity);
       pw.println(s.price);
       pw.close();
   }
   catch(Exception e)
   {
       System.out.print("\nError in writing to Stock file! Exception code: "
          + e);
       System.exit(0);
   }
else //choose by item name
   System.out.print("\nEnter item (-1 to quit) : ");
   do
   {
       String item;
       try{item = br.readLine().toLowerCase();}
       catch(Exception e)
       {
           System.out.print("\nInvalid input! Please re-enter: ");
           continue;
```
}

{

```
}
           if(item.equals("-1")) return -1;
           pos = Item.search(stock,item); //search item name
           if(pos == -1) //item not in stock
              System.out.print("\nItem not found. Please re-enter(-1 to quit): ");
       } while(pos < 0);
       Item s = stock.get(pos);
       System.out.print("\nItem: " + s.name + "\nQuantity in stock: " +
           s.quantity + "\nPrice per unit: " + s.price);
       System.out.print("\nEnter quantity to buy: ");
       do //loop to input proper data
       {
           try{q = Integer.parseInt(br.readLine());}
           catch(Exception e)
           {
              System.out.print("\nInvalid input! Please re-enter: ");
              continue;
           }
           if(q > s.quantity) System.out.print("\nNot enough supply. Re-enter: ");
       } while(q > s.quantity);
       list.add(new PurchaseItem(s,q)); //add to list of purchased items
       price = q * s.printce;s.quantity - q; //reduce quantity in stock
       try //block to update stock file
       {
           PrintWriter pw = new PrintWriter(new BufferedWriter(new
              FileWriter(stockfolder + "\\" + s.id + ".txt")));
           pw.println(s.name);
           pw.println(s.quantity);
           pw.println(s.price);
           pw.close();
       }
       catch(Exception e)
       {
           System.out.print("\nError in writing to Stock file! Exception code: "
              + e);
           System.exit(0);
       }
   }
   return price;
//main method to begin execution
public static void main(String[] args)
   stock = new ArrayList<Item>();
   cust = new ArrayList<Customer>();
   custfolder = "D:\\Customer"; //path of customer folder
   stockfolder = "D:\\Stock"; //path of stock folder
   //file to store transaction details
   String fileTransaction = "D:\\Transactions.txt";
   list = new ArrayList<PurchaseItem>();
   readCust();
   readStock();
   //sort customers by id
```
}

{

```
Collections.sort(cust, (01,02) -> (01.id - 02.id));//sort items by id
Collections.sort(stock, (01,02) \rightarrow (01.id - 02.id));int id = -1:
int ind = -1;
System.out.print("\nEnter customer id: ");
br = new BufferedReader(new InputStreamReader(System.in));
do //loop to ensure proper input
{
   try {id = Integer.parseInt(br.readLine());}
   catch(Exception e)
   {
       System.out.print("\nImproper input! Please Re-enter: ");
       continue;
   }
   if(id < 0 || id > cust.size())
       System.out.print("\nInvalid id! Please re-enter: ");
} while(id < 0 || id > cust.size());
Customer c = \text{cust.get(id)};
boolean flag = c.login();
if(!flag)
{
   System.out.print("\nUnsuccessful attempt! Program will exit.");
   System.exit(0);
}
if(id == 0) //admin login
{
   int choice;
   do
   \sqrt{2}choice = -1;
       System.out.print("\n1.Add Customer\n2.Add to stock\n Enter choice: ");
       do //loop to ensure proper input
       {
           try{choice = Integer.parseInt(br.readLine());}
           catch(Exception e)
           {
              System.out.print("\nError occurred! Please re-enter: ");
              continue;
           }
           if(choice < 1 || choice > 2) System.out.print("\nInvalid Input!
              Re-enter choice: ");
       } while(choice \leq 1 || choice > 2);
       if(choice == 1) //adding customer
       {
           System.out.print("\nEnter customer name: ");
           String name = "";
           try{name = br.readLine();}catch(Exception e)
           {
              System.out.print("\nError occurred! Please re-enter: ");
              continue;
           }
           if(Customer.search(cust,name) >= 0)
```

```
System.out.print("\nCustomer already in database with id
              "+Customer.search(cust,name));
           else addCust(name);
       }
       else addToStock(); //add to stock
       //option to re-do
       System.out.print("\nDo you want to continue?(1 for YES, 0 for NO): ");
       do
       {
           try {ind = Integer.parseInt(br.readLine());}
           catch(Exception e)
           {
              System.out.print("\nError occurred! Please re-enter: ");
              continue;
           }
           if(ind < 0 || ind > 1) System.out.print("\nInvalid input! Please
              re-enter: ");
       } while(ind < 0 || ind > 1);
   } while(ind == 1);
   return;
}
//normal customer login
System.out.print("\nYou have successfully logged in!");
int bill = 0; //stores net amount of shopping
ind = -1;
do
{
   int temp = buy();
   if(temp != -1) bill += temp;
   //option to re-do
   System.out.print("\nDo you want to continue?(1 for YES, 0 for NO): ");
   do
   {
       try {ind = Integer.parseInt(br.readLine());}
       catch(Exception e)
       {
           System.out.print("\nError occurred! Please re-enter: ");
           continue;
       }
       if(ind < 0 || ind > 1) System.out.print("\nInvalid input! Please
           re-enter: ");
   } while(ind < 0 || ind > 1);
} while(ind == 1);
c.shopped += bill;
//write to transaction file and update customer points
try
{
   PrintWriter pw = new PrintWriter(new BufferedWriter(new
       FileWriter(custfolder + "\\" + c.id + ".txt")));
   pw.println(c.name);
   pw.println(c.phone);
   pw.println(c.pass);
   pw.println(c.shopped);
   pw.close();
```

```
pw = new PrintWriter(new BufferedWriter(new
          FileWriter(fileTransaction,true)));
       if(bill > 0){
          DateFormat df = new SimpleDateFormat("dd/MM/yy HH:mm:ss");
          Date dateobj = new Date();
          pw.println(df.format(dataobj) + "\t" + c.id + "\t" + c.name + "\tRs."+ bill);
          for(PurchaseItem item : list)
          {
              pw.println(item.item.name+": " + item.num + " x Rs " +
                  item.item.price + " = " + item.totprice);
           }
          pw.println();
          System.out.print("Payable price: Rs. " + bill);
       }
       pw.close();
   }
   catch(Exception e)
   {
       System.out.print("\nError in writing to file! Exception code: " + e);
   }
}
```
}

```
// User defined datatype of Items in store
import java.util.*;
class Item
{
   int id; //stores id of item
   String name; //stores name of item
   int quantity; //stores quantity of item in stock
   int price; //stores unit price
   //non-parameterized constructor
   Item()
   {
       id = quantity = price = 0;name = "";}
   //parameterized constructor
   Item(int i, String n, int q, int p)
   {
       id = i;name = n;quantity = q;price = p;
   }
   //binary search for item id in list
   static int bsearch(ArrayList<Item> al, int a, int b, int k)
   {
       int m = (a + b) / 2;
       if(al.get(m).id == k) return m;if(all.get(m).id < k) return bsearch(al,m+1,b,k);if(al.get(m).id > k) return bsearch(al,a,m-1,k);return -1;
   }
   static int search(ArrayList<Item> al, int key)
   {
       return bsearch(al,0,al.size()-1,key);
   }
   //linear for item name in list
   static int search(ArrayList<Item> al, String key)
   {
       for(int i = 0; i < al.size(); i++){
          if((al.get(i).name).equals(key))
          return i;
       }
       return -1;
   }
}
```

```
// User defined datatype of Customer
import java.util.*;
class Customer
{
   int id; // stores id of customer
   String name; //stores name of customer
   long phone; //stores phone number of customer
   String pass; //stores password of customer
   int shopped; //stores net worth of shopping
   //parameterized constructor
   Customer(int x, String y, long z, String p, int point)
   {
       id = x;
       name = y;phone = z;pass = p;
       shopped = point;
   }
   /* method to grant access to account
    * returns false if incorrect password input 3 times
    */
   boolean login()
   {
       System.out.print("\nPlease Enter Password: ");
       int c = 0;
       String input;
       Scanner sc = new Scanner(System.in);
       do
       {
          input = sc.next();
          c++;
           if(!input.equals(pass) && c<3)
              System.out.print("Incorrect Attempt! You have " +(3-c) +" attempts
                  remaining. Please re-enter password: ");
       } while(!input.equals(pass) && c<3);
       if(c == 3) return false;
       return true;
   }
   //binary search for customer id in list
   static int bsearch(ArrayList<Customer> al, int a, int b, int k)
   {
       int m = (a+b)/2;
       if(all.get(m).id == k) return m;if(al.get(m).id < k) return bsearch(al,m+1,b,k);if(al.get(m).id > k) return bsearch(al,a,m-1,k);return -1;
   }
   static int search(ArrayList<Customer> al,int id)
   {
       return bsearch(al, 0, al.size()-1, id);
   }
   //linear search for customer name in list
   static int search(ArrayList<Customer> al, String key)
   {
```

```
for(int i = 0; i < al.size(); i++)
       {
          if((al.get(i).name).equals(key))
          return i;
       }
      return -1;
   }
}
```

```
// User defined datatype of each purchase
class PurchaseItem
{
   Item item; //sotres item purchased
   int num; //stores number of items purchased
   int totprice; //stores net amount for current object
   //non parameterized constructor
   PurchaseItem()
   {
       item = null;num = 0;
      totprice = 0;
   }
   //parameterized constructor
   PurchaseItem(Item i, int n)
   {
       item = i;
      num = n;
       totprice = i.printce * num;}
}
```
### Input files

#### Customer files

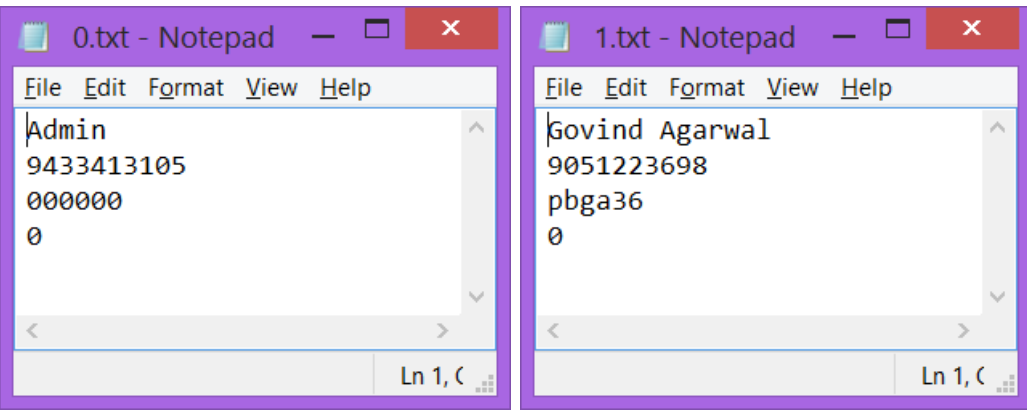

#### Items files

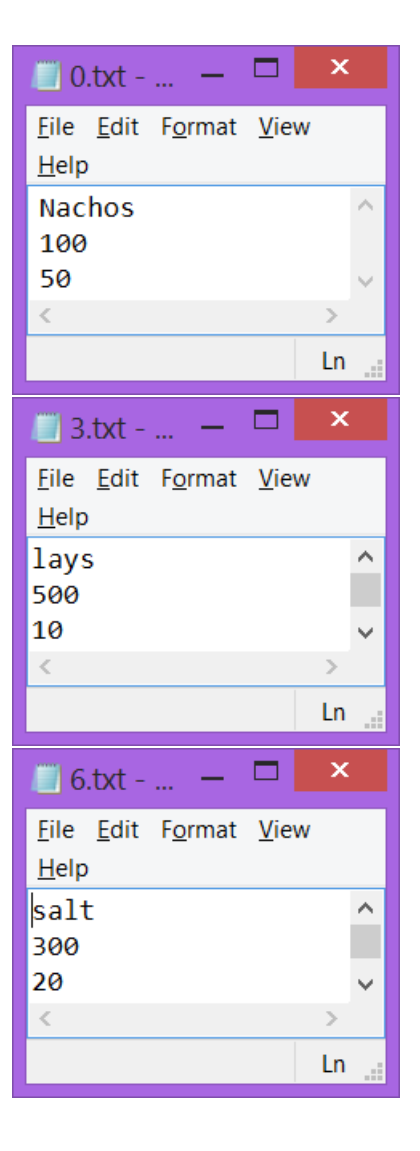

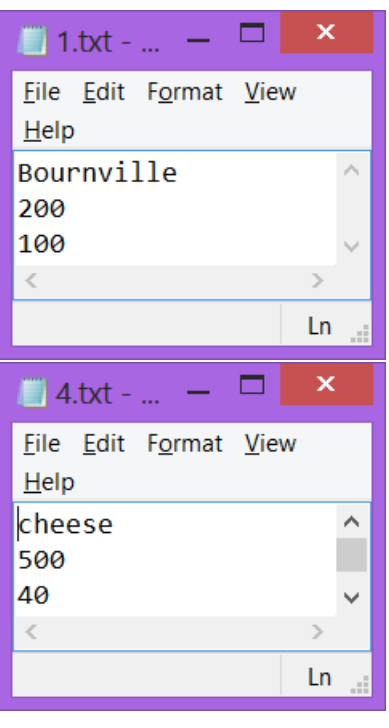

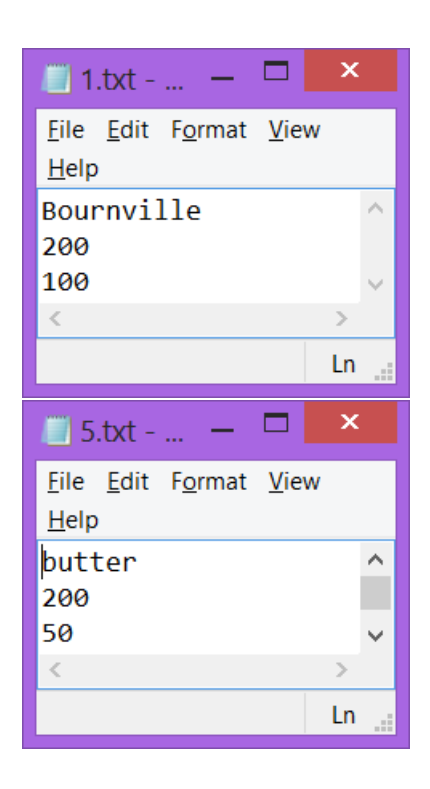

# Output

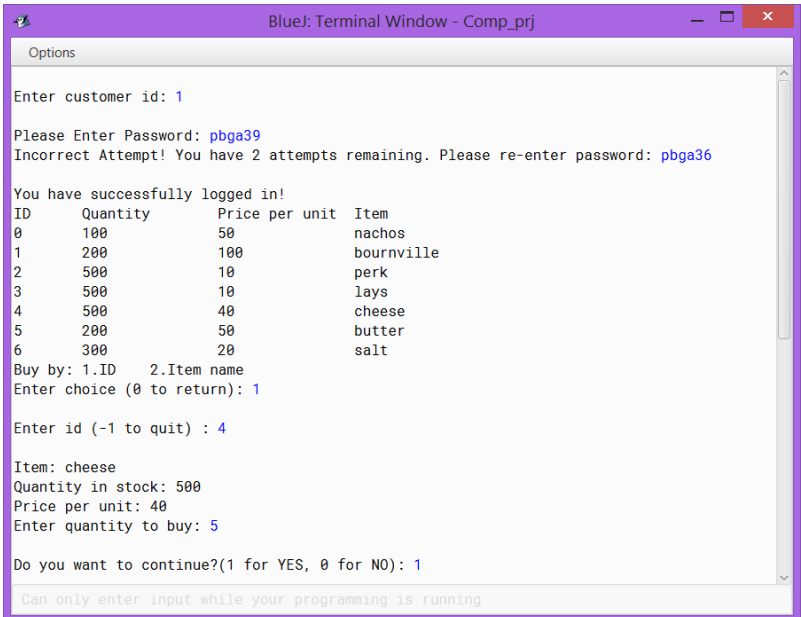

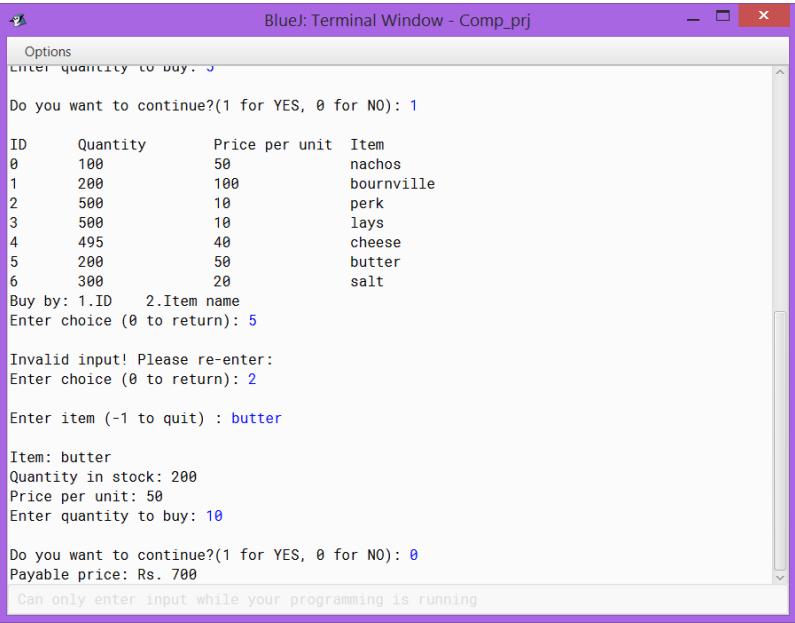

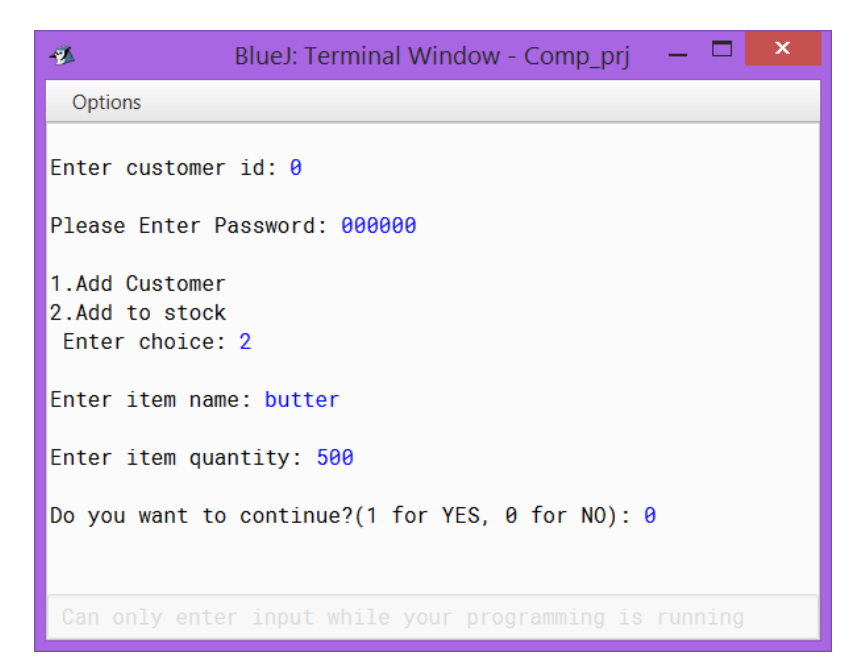

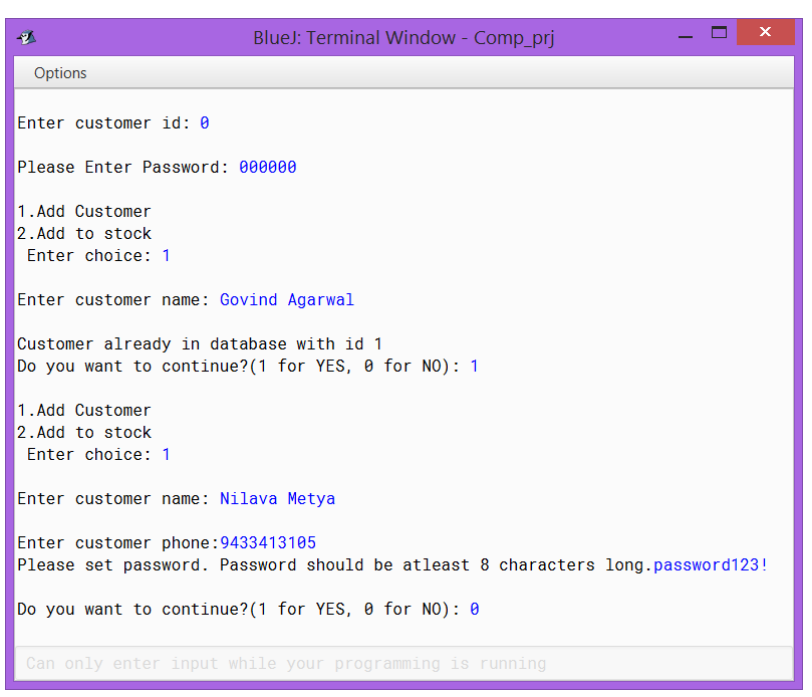

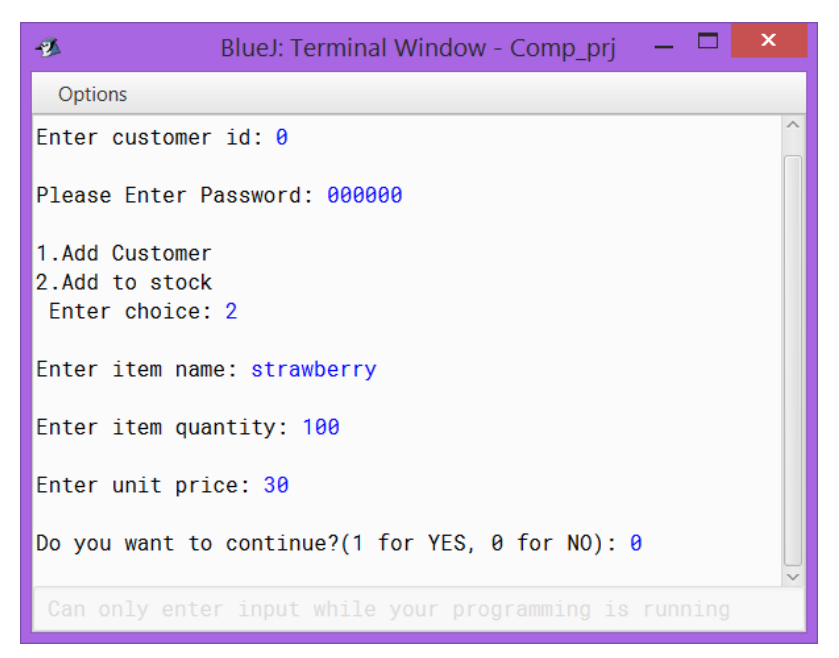

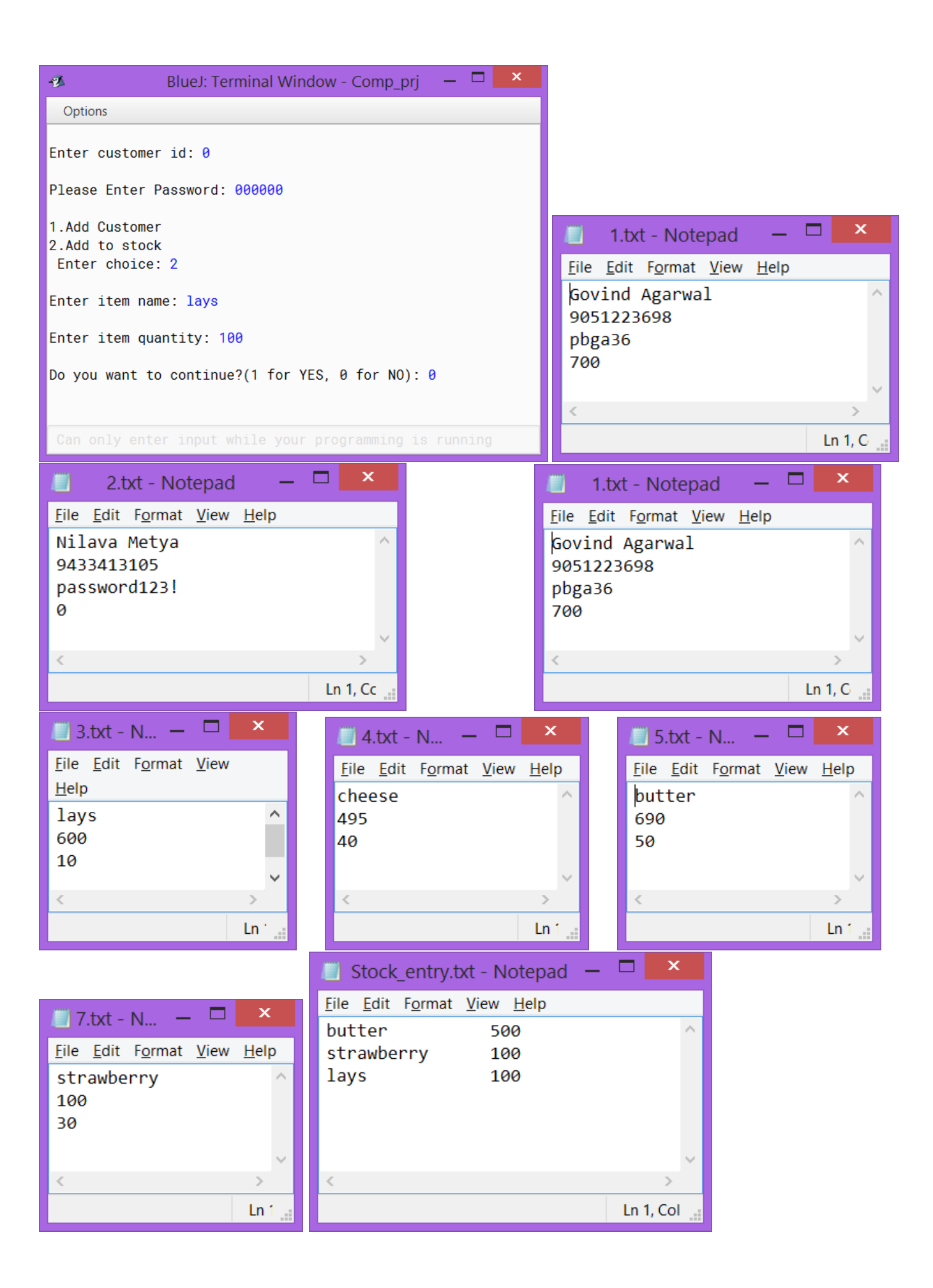

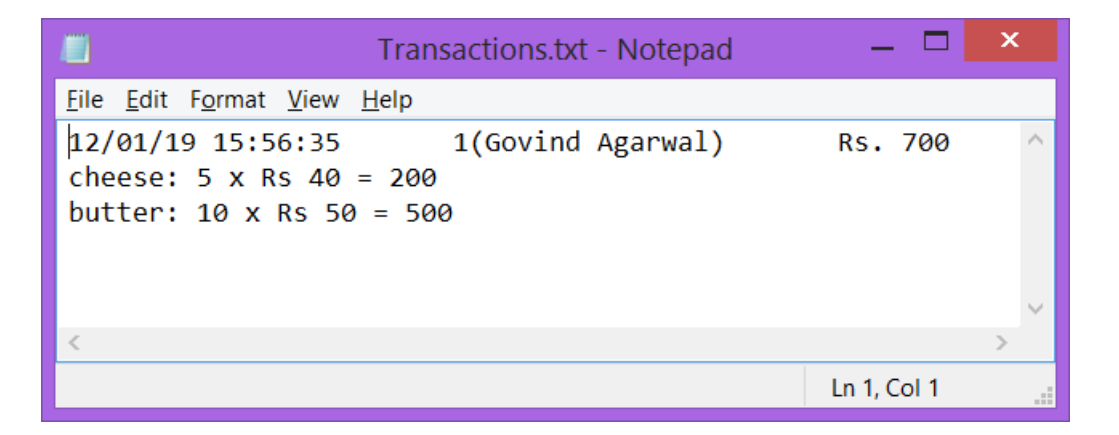